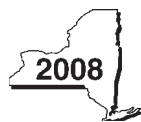

## New York State Department of Taxation and Finance

**Recapture of Low-Income Housing Credit**

Tax Law — Section 18(b)

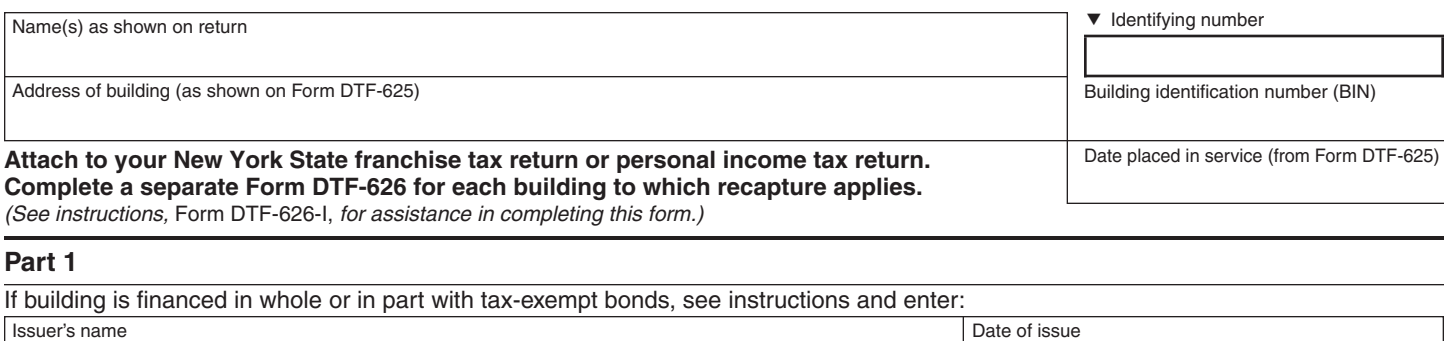

Name of issue CUSIP number

## **1** Enter total credits reported on Form DTF-624 in prior years for this building *(see instructions)* .. **1. 2** Credits included on line 1 attributable to additions to qualified basis *(see* Line 2 Worksheet *on back)* **2. 3** Credits subject to recapture *(subtract line 2 from line 1)* ................................................................ **3. 4** Credit recapture percentage *(see instructions)* ............................................................................ **4. 5** Accelerated portion of credit *(multiply line 3 by line 4)* .................................................................. **5. 6** Percentage decrease in qualified basis *(see instructions)* ........................................................... **6. 7** Amount of accelerated portion recaptured *(multiply line 5 by line 6; see instructions if prior recapture on building).* IRC section 42(j)(5) partnerships, go to line 16. All other flow-through entities (except electing large partnerships), enter the result here and on the appropriate line of Form IT-204 or Form CT-34-SH, as applicable. Generally, flow-through entities other than electing large partnerships will stop here. (**Note:** An estate or trust enters on line 8 only its share of recapture amount attributable to the credit amount reported on its Form DTF-624.)..... **7. 8** Enter recapture amount from flow-through entity....................................................................... **8. 9** Enter unused portion of the accelerated amount from line 7 *(see instructions)* ........................... **9. 10** Net recapture *(subtract line 9 from line 7 or line 8; if less than zero, leave blank)* ................................ **10. 11** Enter interest on the line 10 recapture amount *(see instructions)* ................................................ **11. 12** Total amount subject to recapture *(add lines 10 and 11)* .............................................................. **12. 13** Unused credits attributable to this building, reduced by the accelerated portion included on line 9 *(see instructions)*.......................................................................................... **13. 14** Recapture tax *(subtract line 13 from line 12; if zero or less, leave blank).* Enter result here and on the appropriate line of the applicable form *(see instructions)*. If more than one Form DTF-626 is filed, add the line 14 amounts and enter the total on the appropriate line of the applicable form. Electing large partnerships, see instructions............................... **14. 15** Carryover of the low-income housing credit attributable to this building *(subtract line 12 from line 13; if zero or less, leave blank; see instructions)* ....................................... **15. Part 2 Note:** If recapture is passed through from a flow-through entity (partnership, New York S corporation, estate, or trust), skip lines 1 through 7 and go to line 8.

## **Part 3 — Only IRC section 42(j)(5) partnerships need to complete lines 16 and 17**

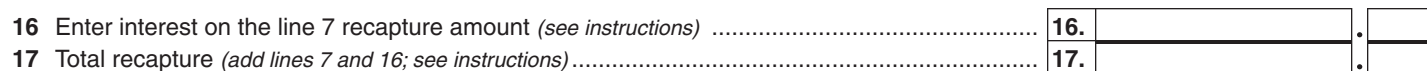

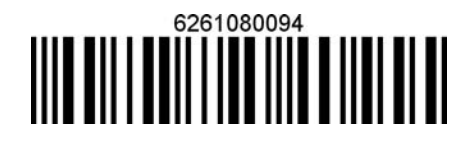

**DTF-626**

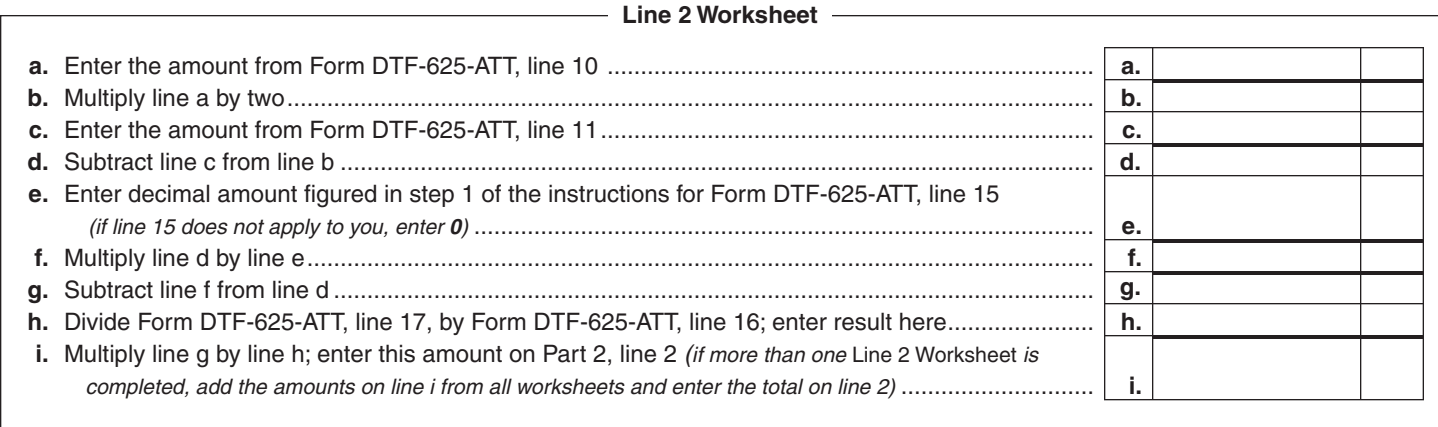

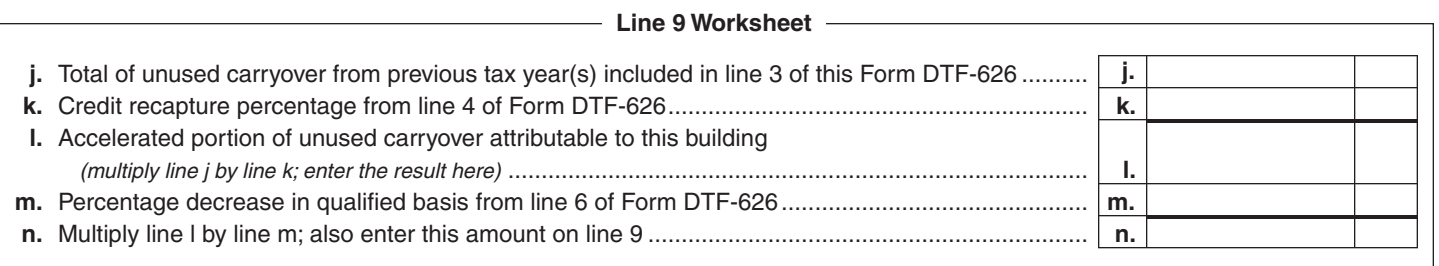

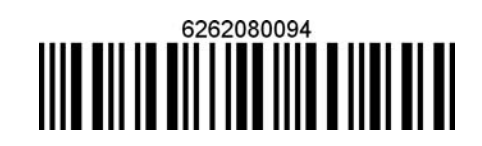